## S2000-EA系列交换机IP过滤功能的配置

## 一、 组网需求:

Switch的端口Ethernet1/0/1连接DHCP 服务器;端口Ethernet1/0/2连接Host A, Host A的IP地址为1.1.1.1, MAC地址为0001-0001-0001; 端口Ethernet1/0/3和端口Etherne t1/0/4连接DHCP Client B和DHCP Client C。

(1)在Switch上开启DHCP Snooping功能,并设置端口Ethernet1/0/1为DHCP Snooping信任端口。

(2)在Switch的端口Ethernet1/0/2,Ethernet1/0/3,Ethernet1/0/4上开启IP过滤功能 ,防止客户端使用伪造的不同源IP地址对服务器进行攻击。

(3)在Switch上配置IP静态绑定表项,保证使用固定IP地址的客户端Host A正常访问 外部网络。

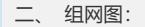

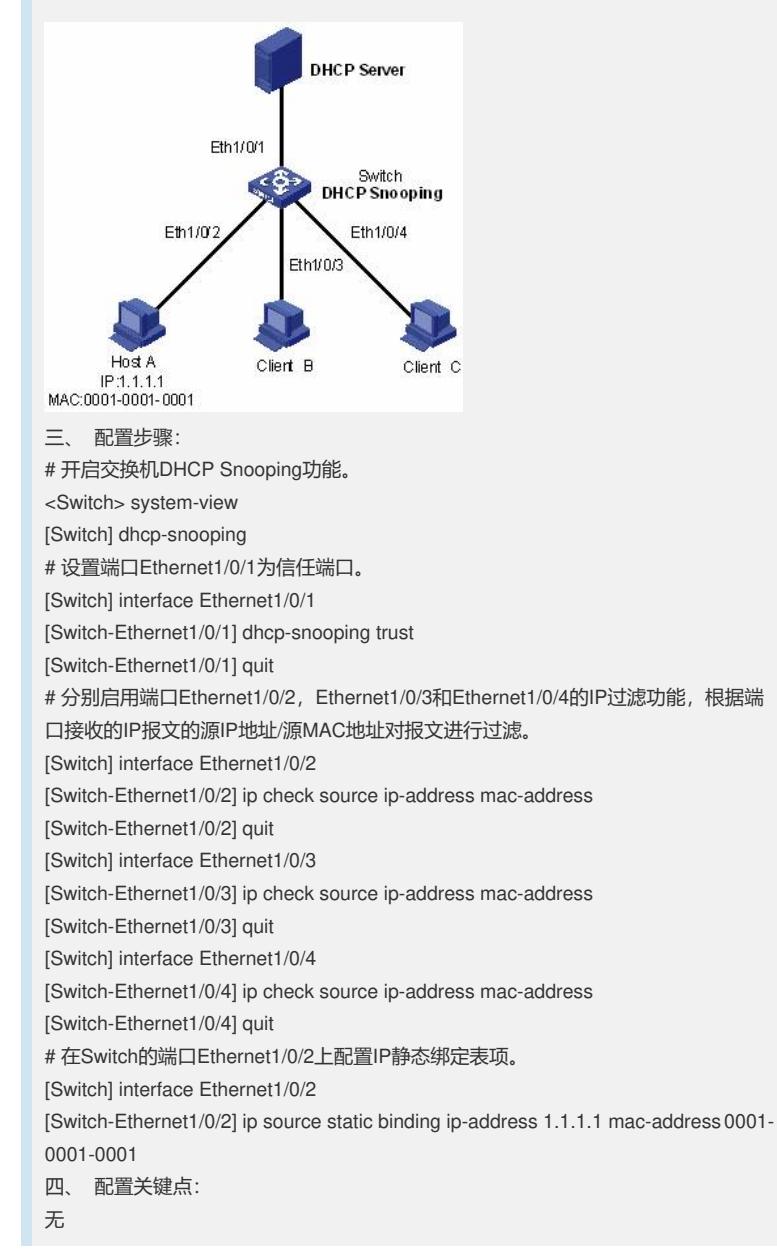